Согласовано Педагогическим советом Протокол № 3 от 31.01.2023

Утверждаю Заведующий МБДОУ детского сада№15 « Теремок»  $M.B.\Pi$ пова приказ № 10 от 31.01.2023 wedel и вон

План мероприятий МБДОУ детского сада №15 «Теремок»г. Котовска Тамбовской области к Году педагога и наставника в России

## План мероприятий МБДОУ детского сада №15 «Теремок» к Году педагога и наставника в России

мероприятий: привлечь внимание участников плановых Цель образовательных отношений (детей, педагогов, родителей) для возрождения престижа профессии педагога, поднятия её на качественно новый уровень, статуса педагогических работников,  $\mathbf{B}$ TOM числе, признания особого осуществляющих наставническую деятельность.

## Задачи:

1. Расширять представления дошкольников о педагогических профессиях.

2. Развивать у детей дошкольного возраста устойчивого интереса к людям педагогического труда, процессу их постоянной трудоемкой работы.

3. Воспитывать уважение к людям педагогических профессий.

посредством 4. Знакомить с творчеством педагогов создания выставок педагогического мастерства.

активности, познавательной дошкольников 5. Способствовать развитию у любознательности, навыков сотрудничества в позициях «ребенок -наставник», «ребенокпартнер».

отношений совместному образовательных  $K$ 6. Приобщать участников педагогическому труду через дни самоуправления, «день наставника».

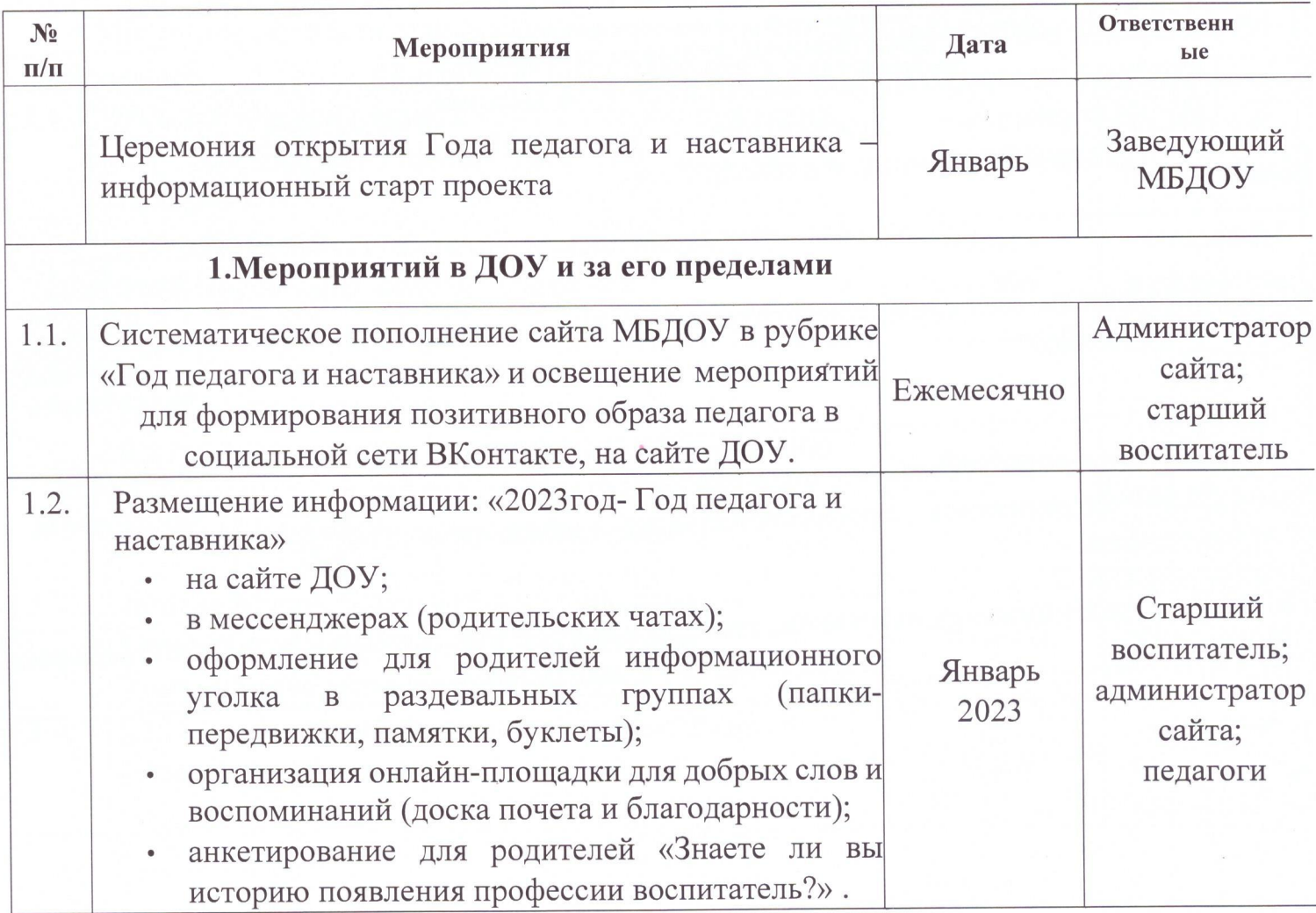

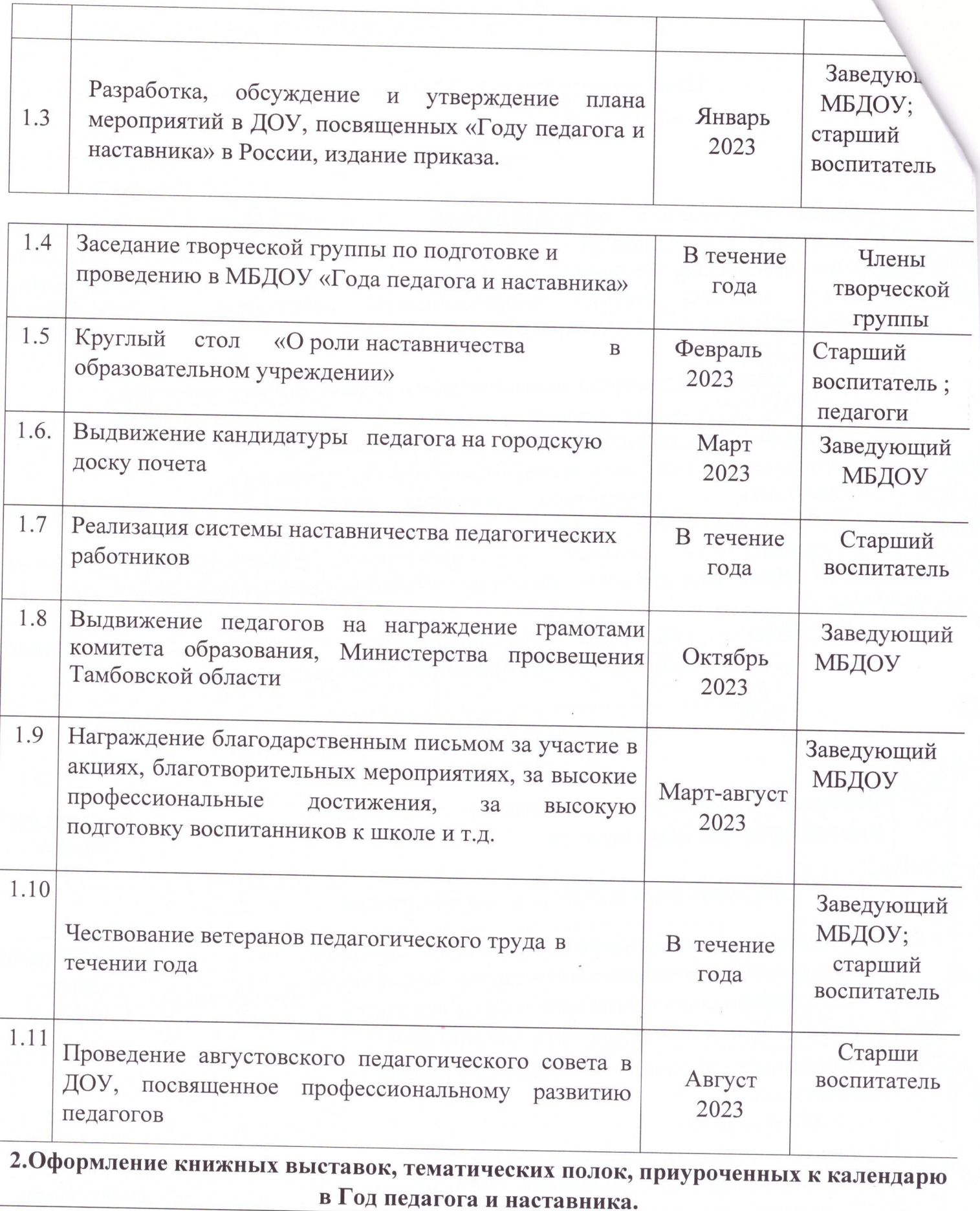

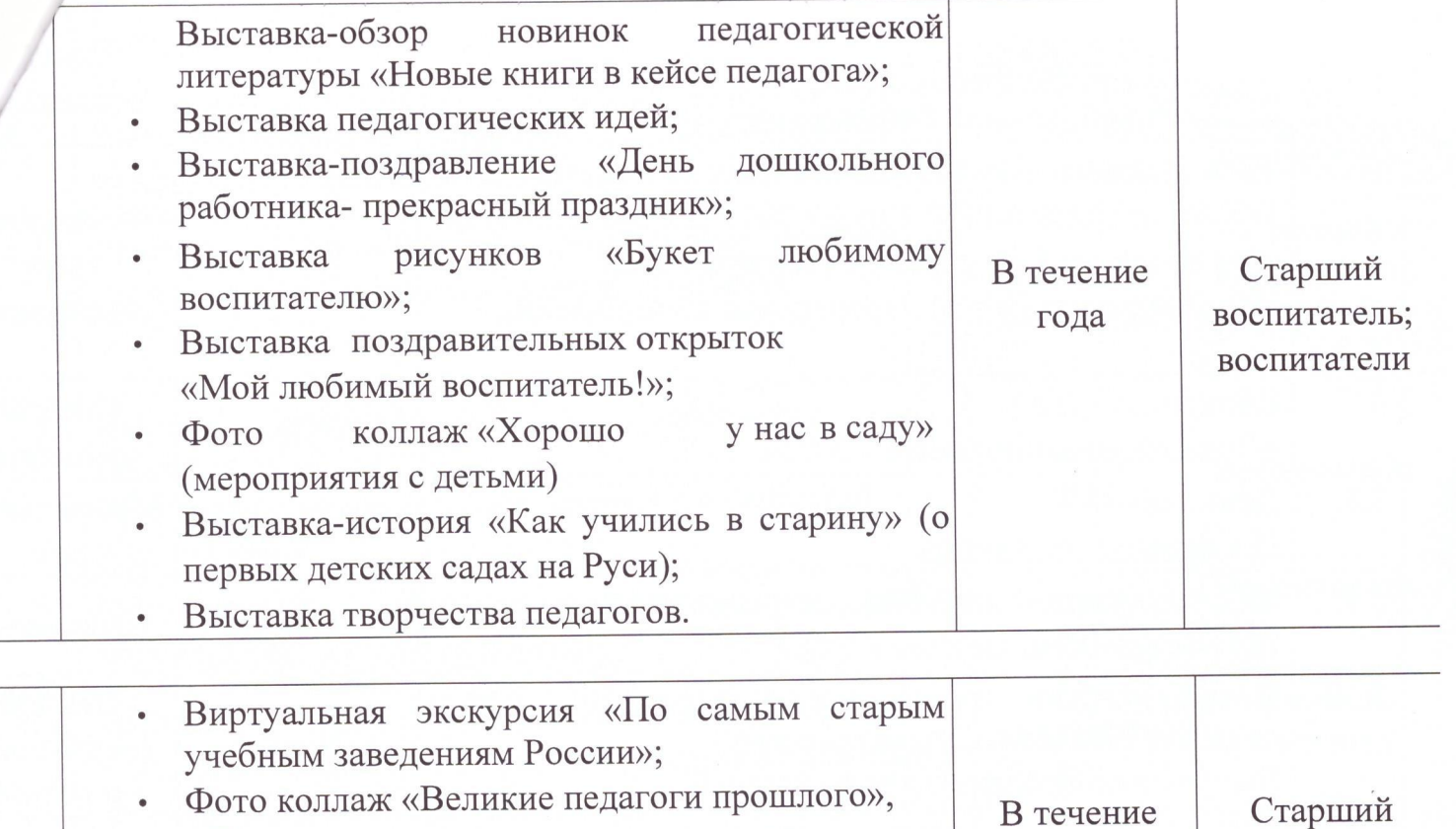

- «Популярные методики преподавания»; воспитатель; года • Выставка-рекомендация «Скоро  $\, {\bf B}$ школу воспитатели малышам»; Выставка методических разработок и пособий  $\bullet$
- педагогов.

3. Массовые методические и образовательно-воспитательные события, согласно календарю Года педагога и наставника

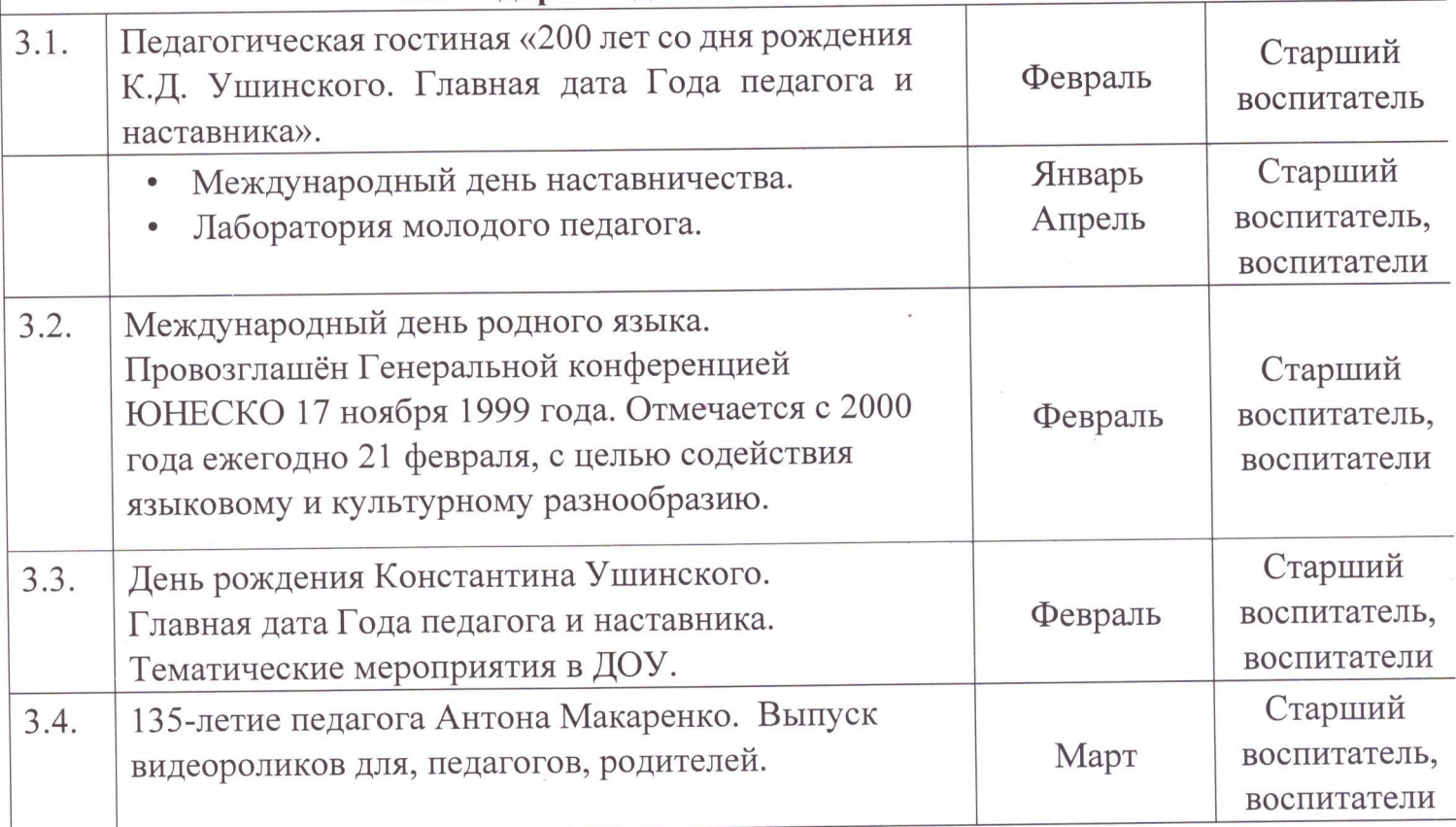

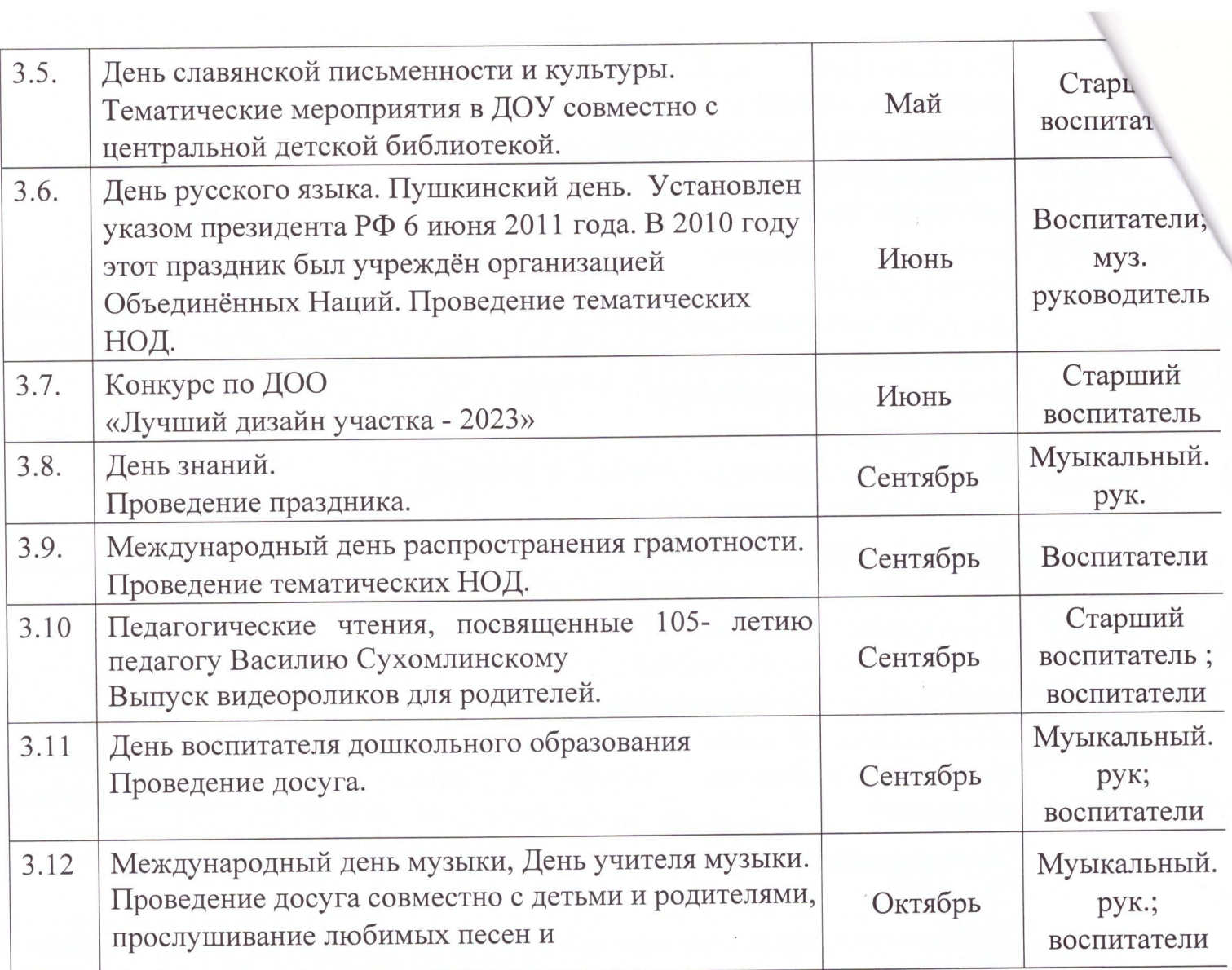

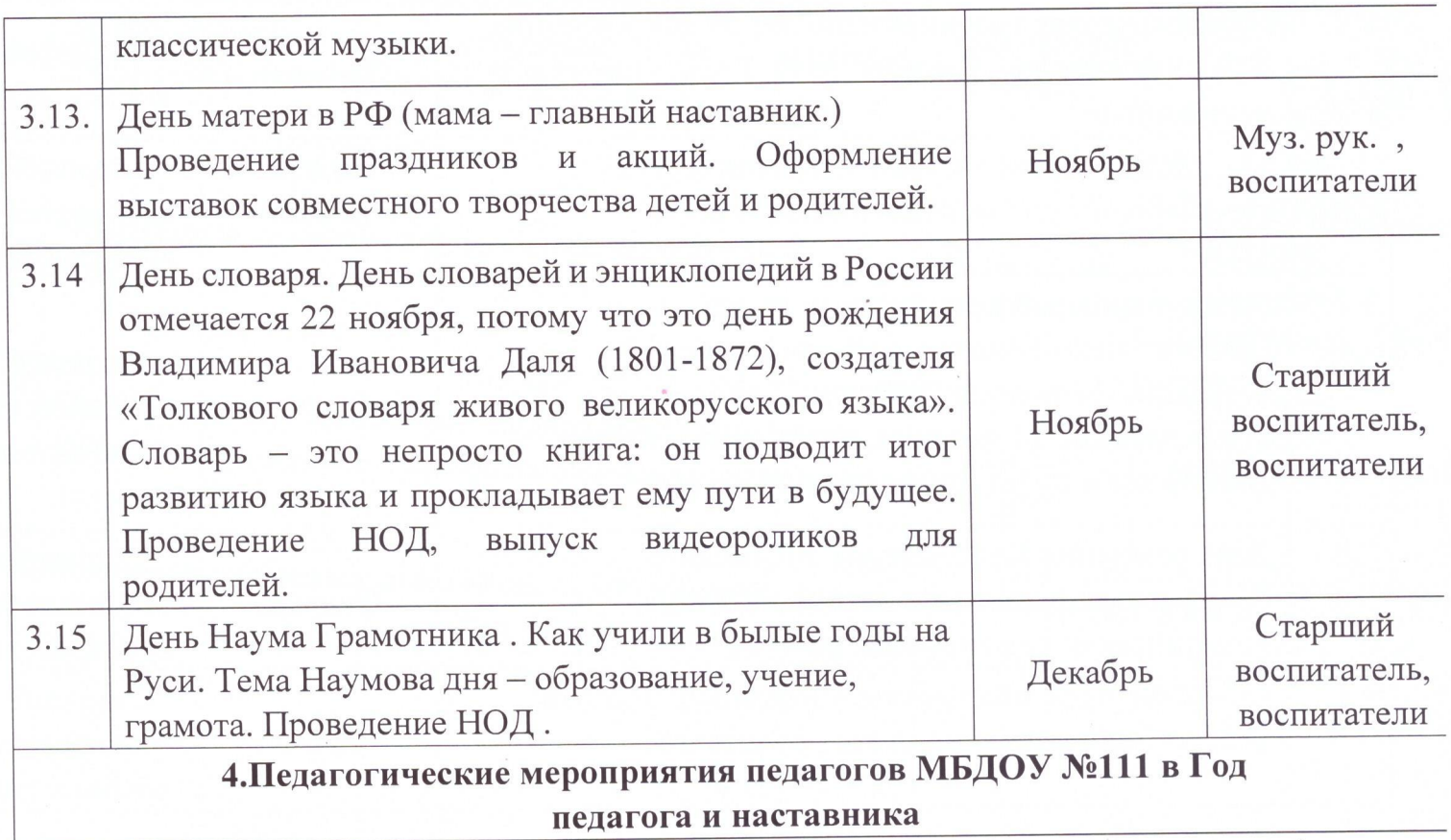

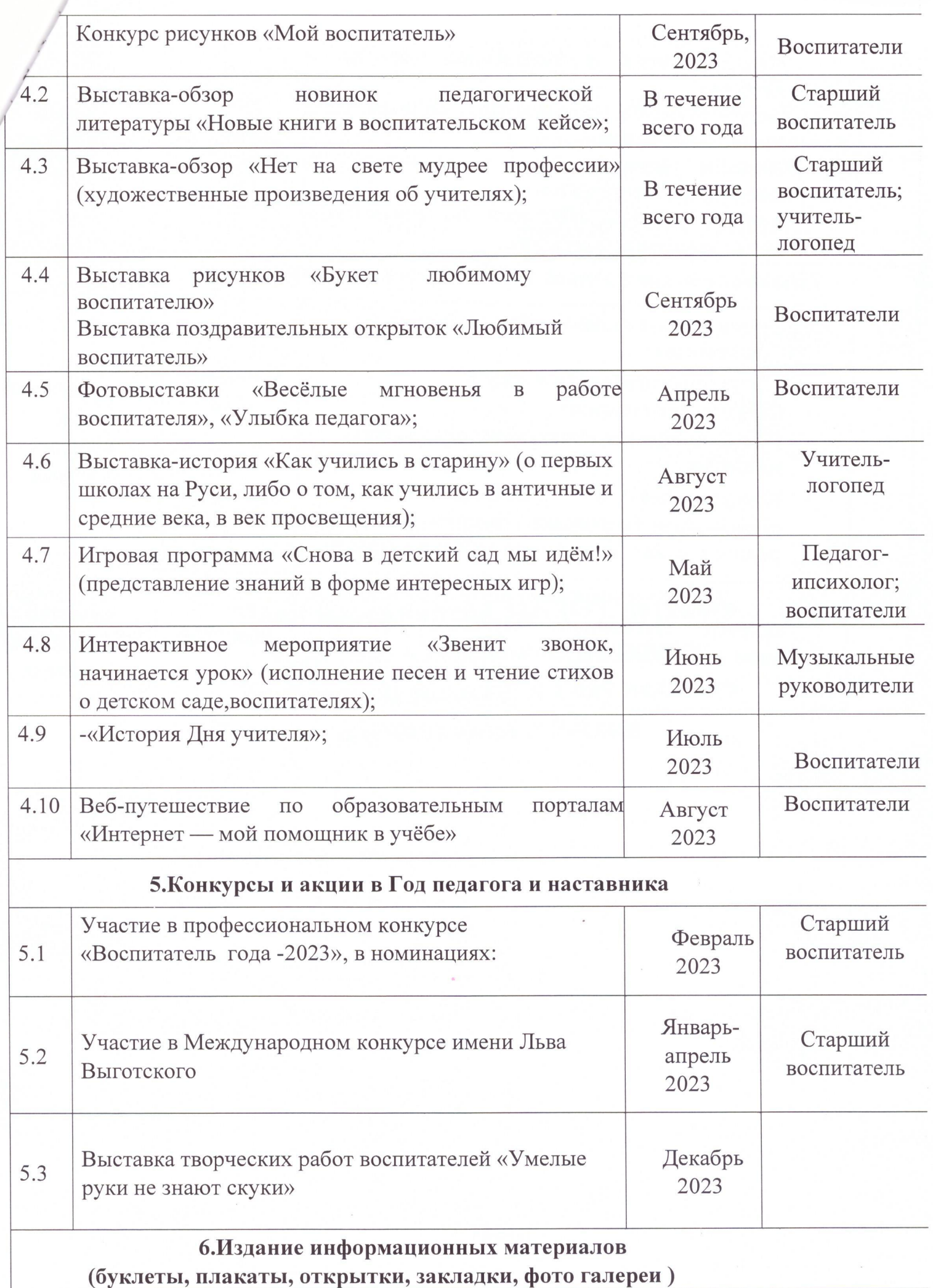

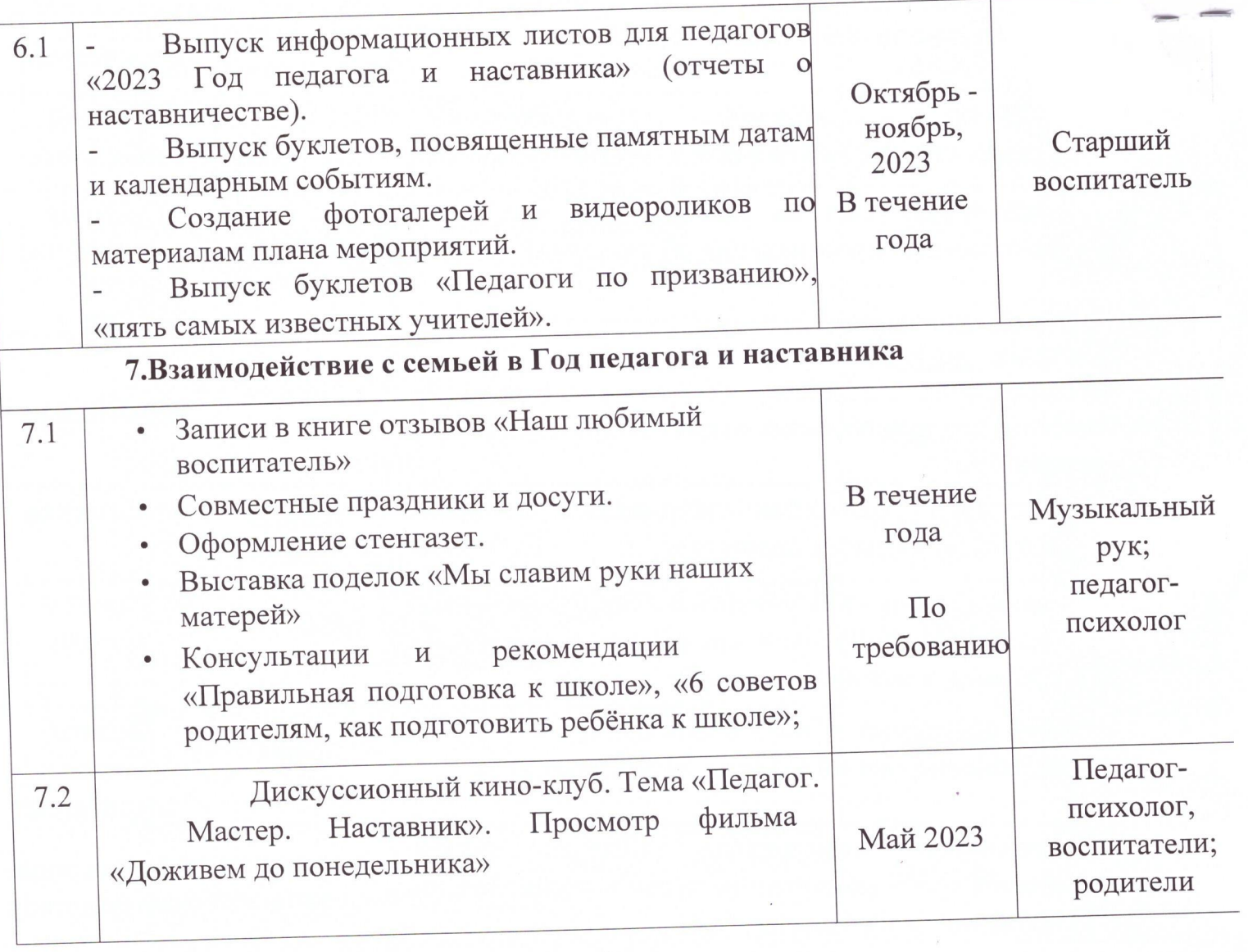

ing the second company of the second second second second second second second second second second second second second second second second second second second second second second second second second second second sec